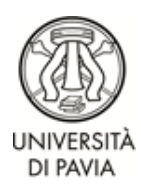

#### DIPARTIMENTO DI BIOLOGIA E BIOTECNOLOGIE CORSO DI LAUREA MAGISTRALE IN NEUROBIOLOGIA (Classe LM-6)

PIANO DI STUDI CONFORME ALLA DELIBERA DEL CONSIGLIO DI DIPARTIMENTO DEL 26 GIUGNO 2019 Anno Accademico 2019/2020 (D.M. 270/2004) da compilare on-line ad iscrizione effettuata dal 12 novembre ed entro il 3 dicembre 2019

### ISCRITTI AL II ANNO NELL'A.A. 2019/20

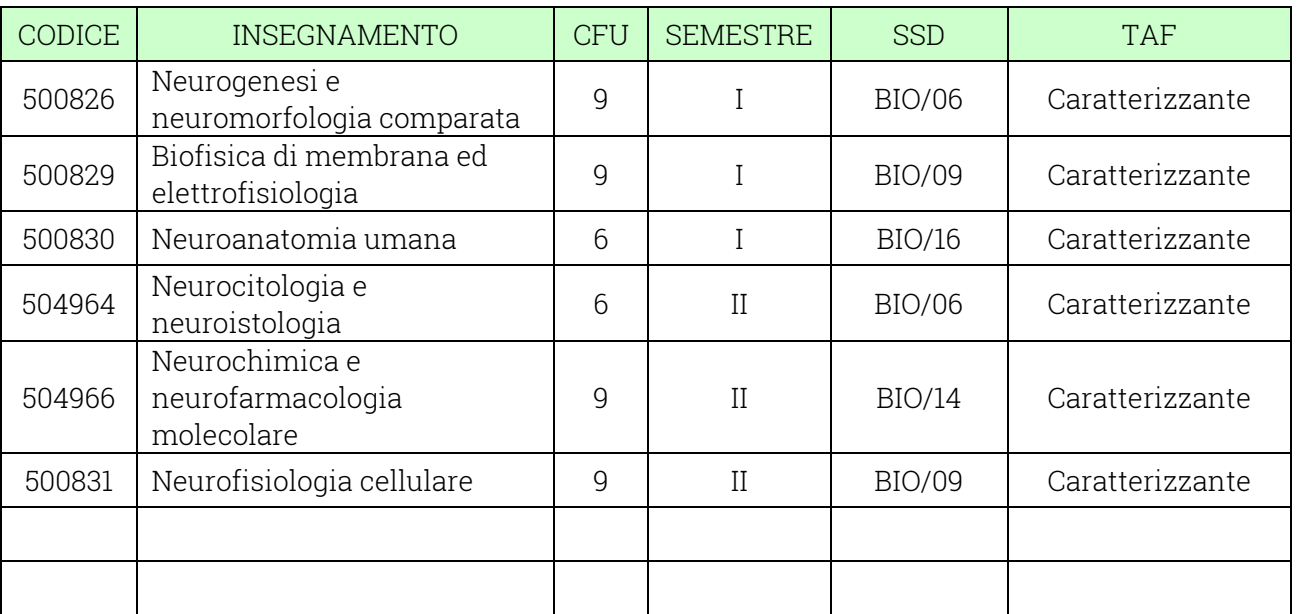

# I ANNO (48 C.F.U.)

# II ANNO (72 C.F.U.)

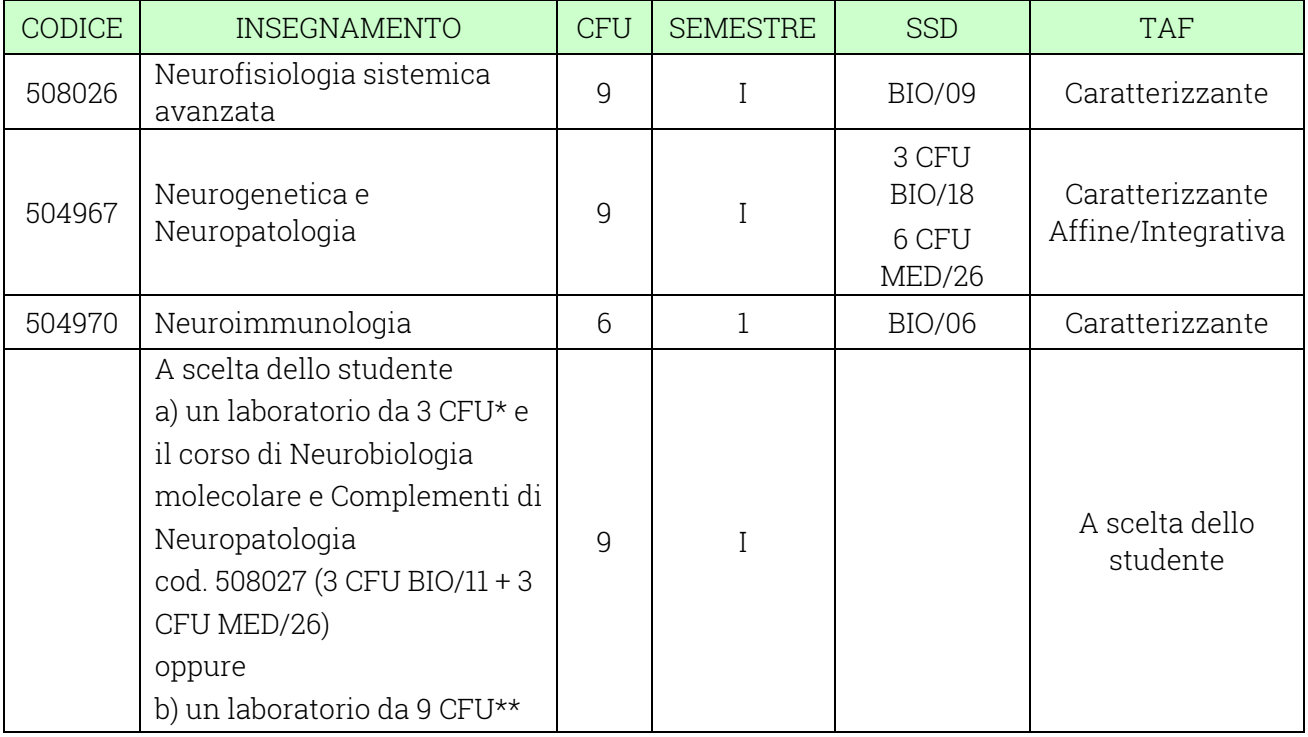

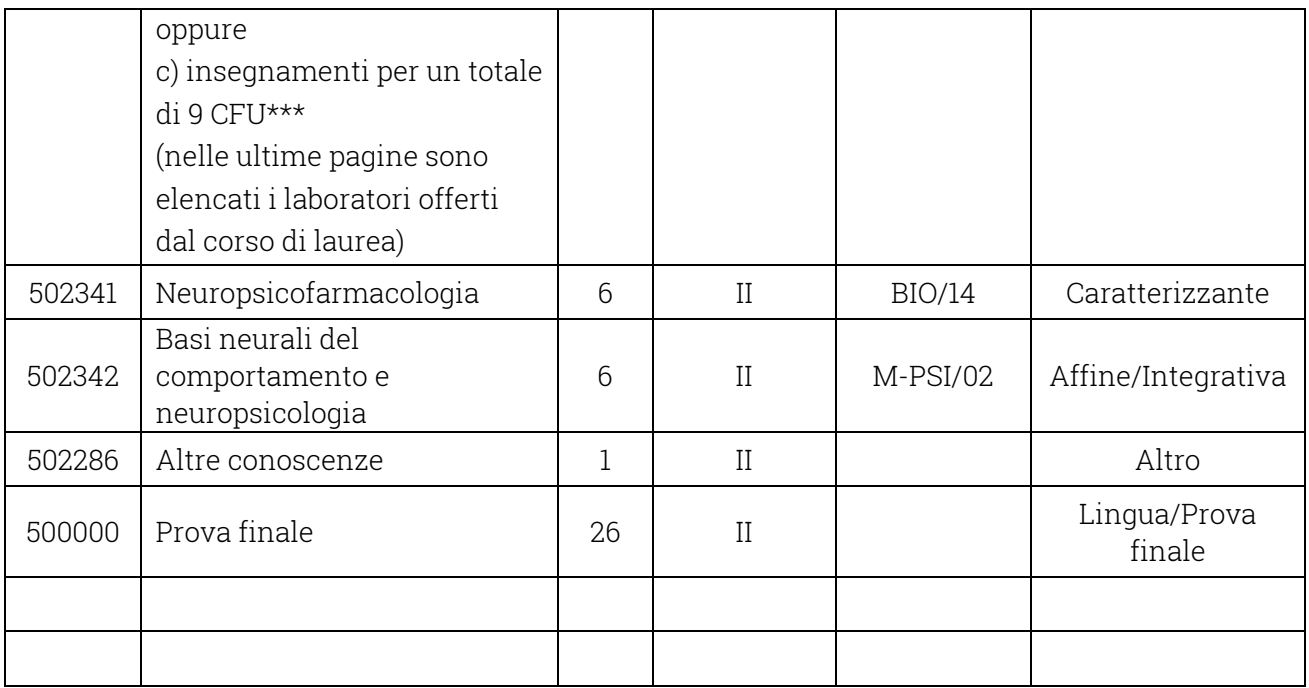

# ATTIVITÀ DI LABORATORIO OPPURE INSEGNAMENTI A LIBERA SCELTA

#### \* ELENCO DEI LABORATORI DI 3 CFU OFFERTI PER L'ANNO ACCADEMICO 2019/2020

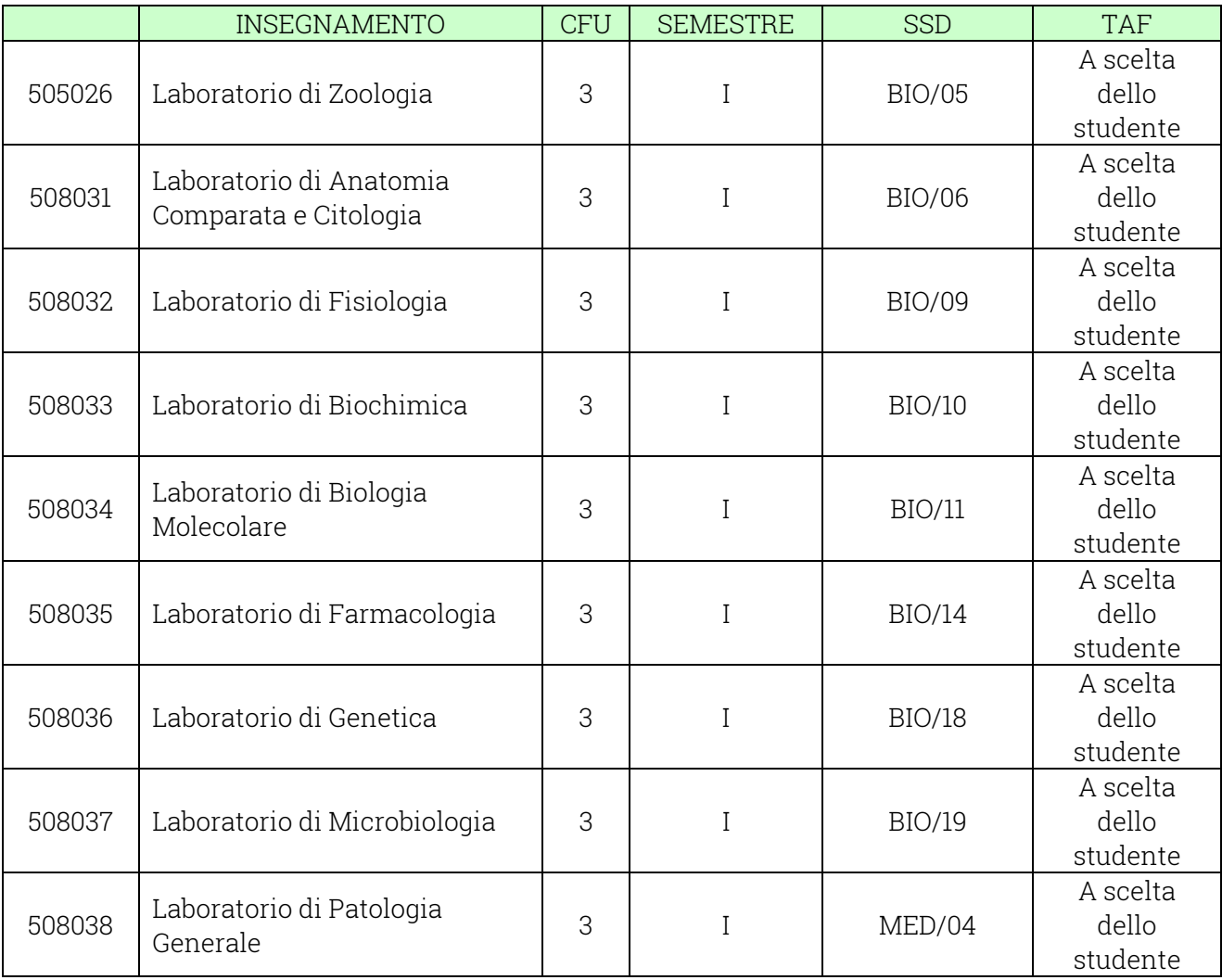

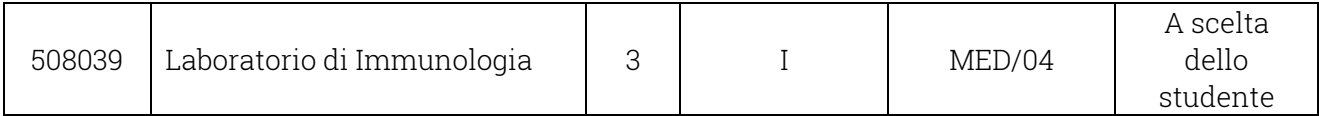

### \*\* ELENCO DEI LABORATORI DI 9 CFU OFFERTI PER L'ANNO ACCADEMICO 2019/2020

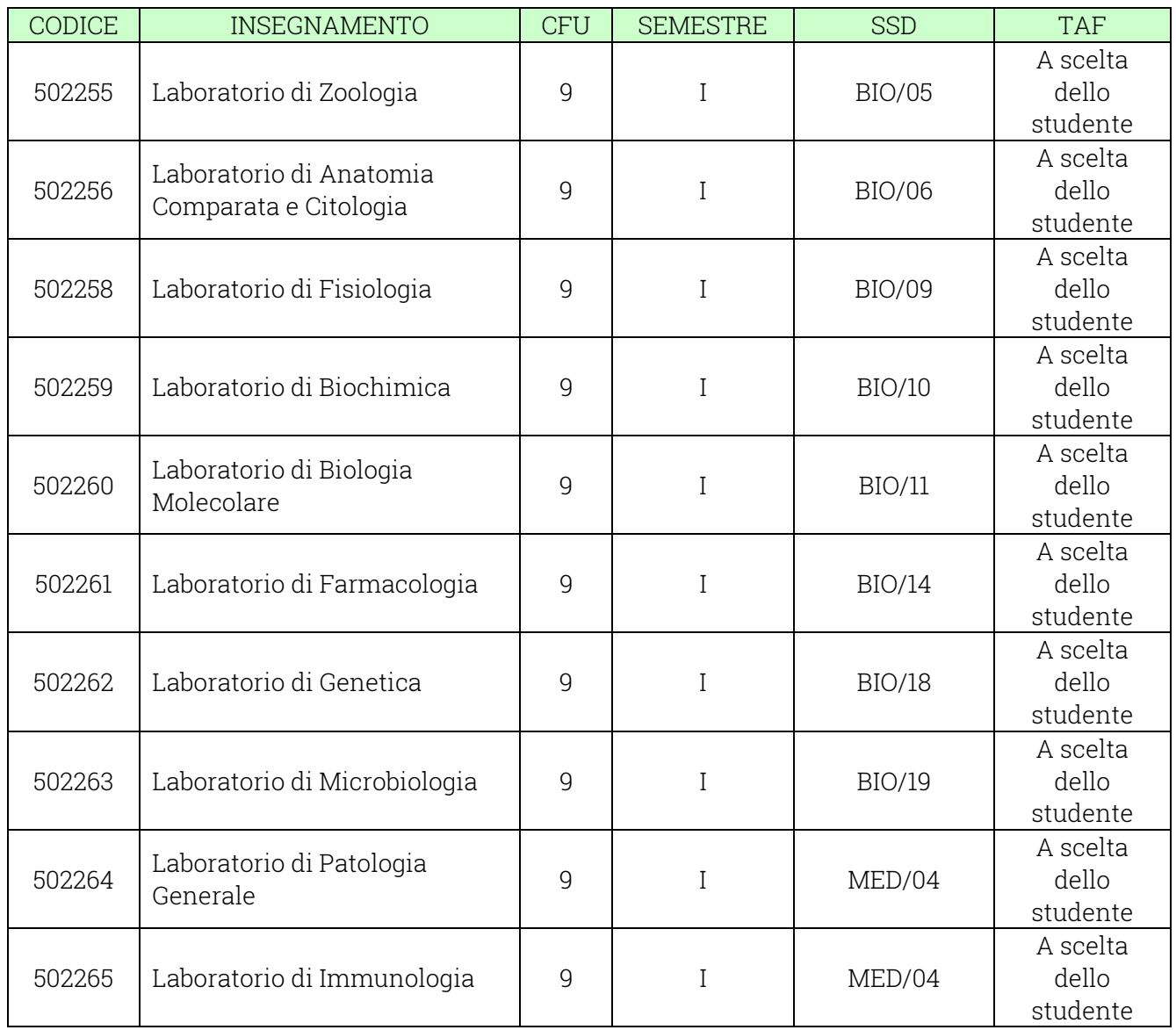

#### \*\*\* lo studente può scegliere tra gli insegnamenti impartiti dall'Università di Pavia tranne quelli dell'area medica e sanitaria

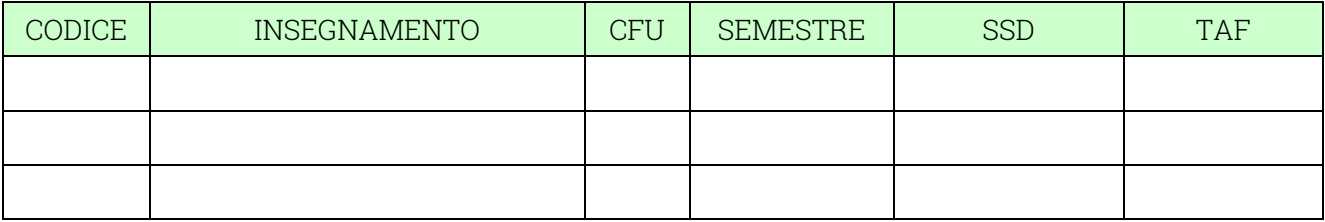

Nome e Cognome………………………………………………………. matr. ……………………...

Data consegna modulo…………………………………….. Firma…………………………………

Se si intendono effettuare scelte diverse da quelle previste, il piano di studi diventa individuale; occorre, quindi, applicare una marca da bollo da € 16 e il piano dovrà essere approvato dal Consiglio Didattico competente.

(inserire l'esame nuovo nelle righe vuote predisposte dove si effettua il cambiamento e barrare per eliminare l'esame sostituito. In questo caso indicare accanto al nome dell'insegnamento la TAF e l'ambito di appartenenza)

APPROVATO NEL CONSIGLIO DIDATTICO DEL ……………………………………

SI DICHIARA LA CONFORMITA' DEL PIANO INDIVIDUALE ALL'ORDINAMENTO DIDATTICO DEL C.D.S. IN RELAZIONE ALLA COORTE DI APPARTENENZA DELLO STUDENTE (SCHEDA RAD).

FIRMA DEL PRESIDENTE DEL CONSIGLIO DIDATTICO …………………………………….